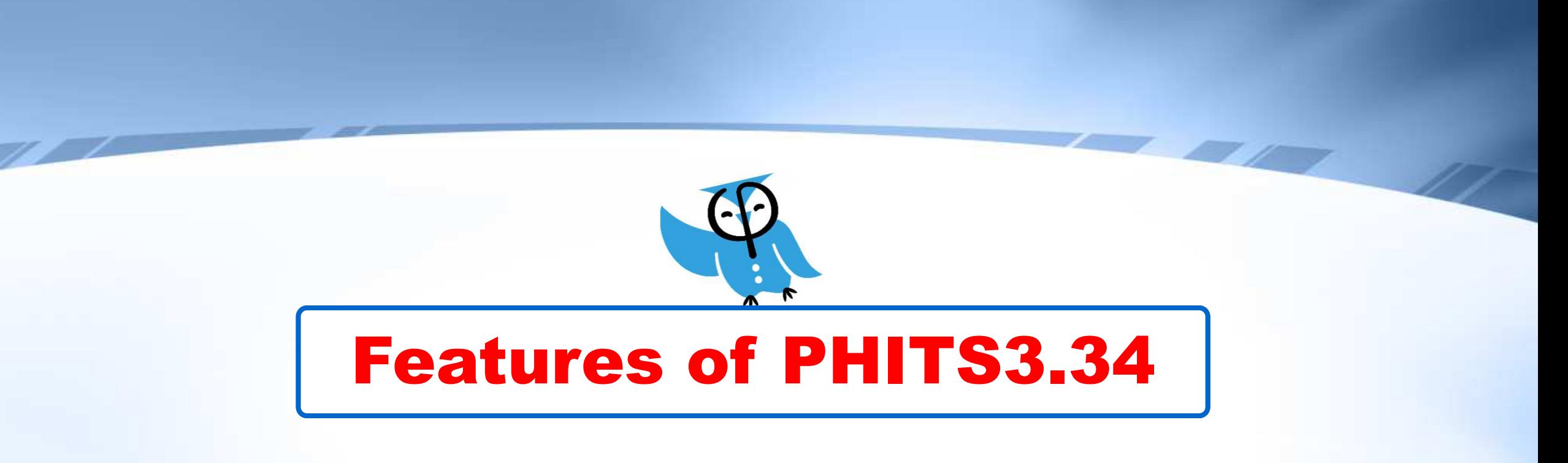

PHITS development team, Apr. 2024

1

#### Number of PHITS users since 2019

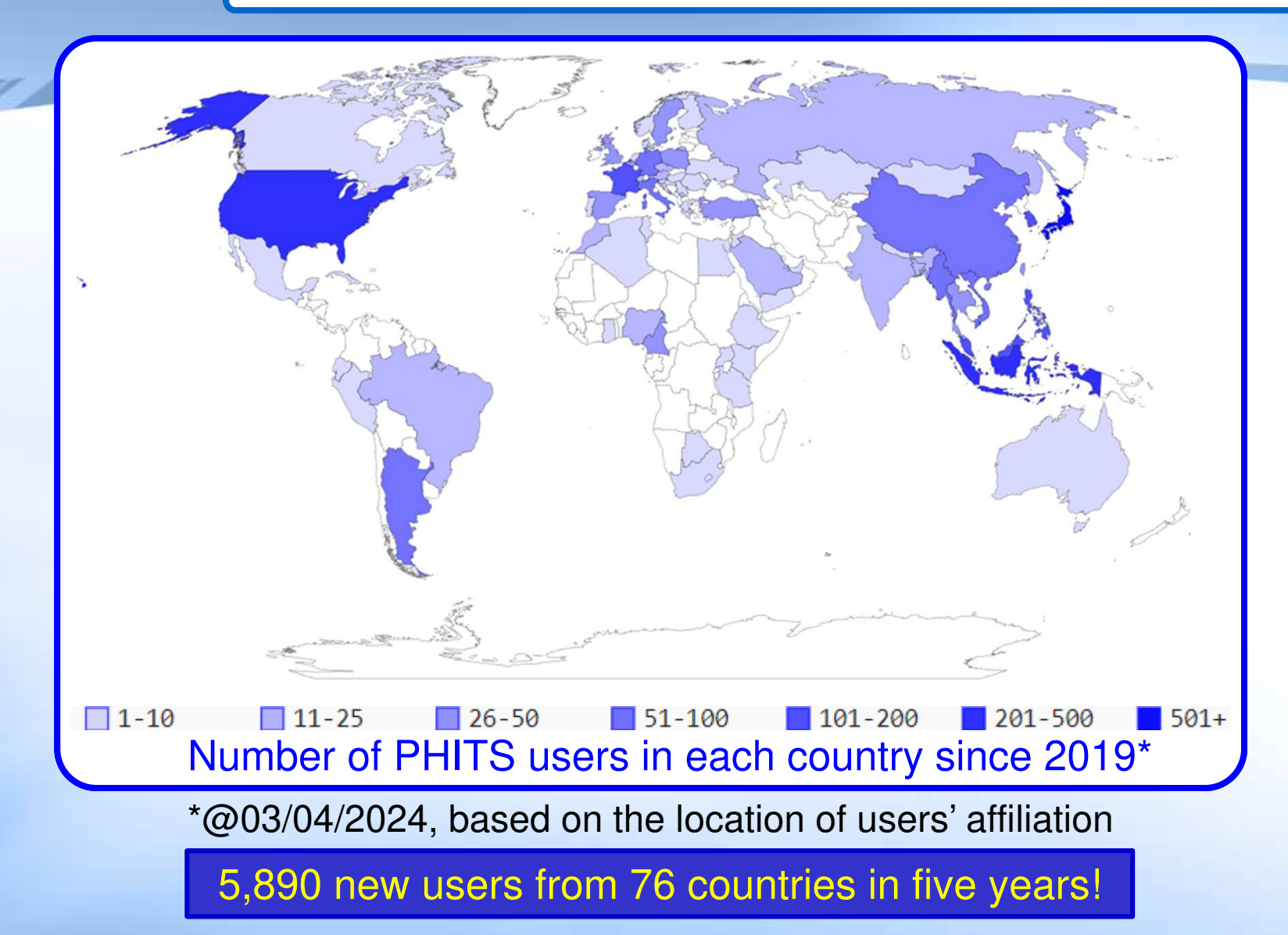

Top 10 countries

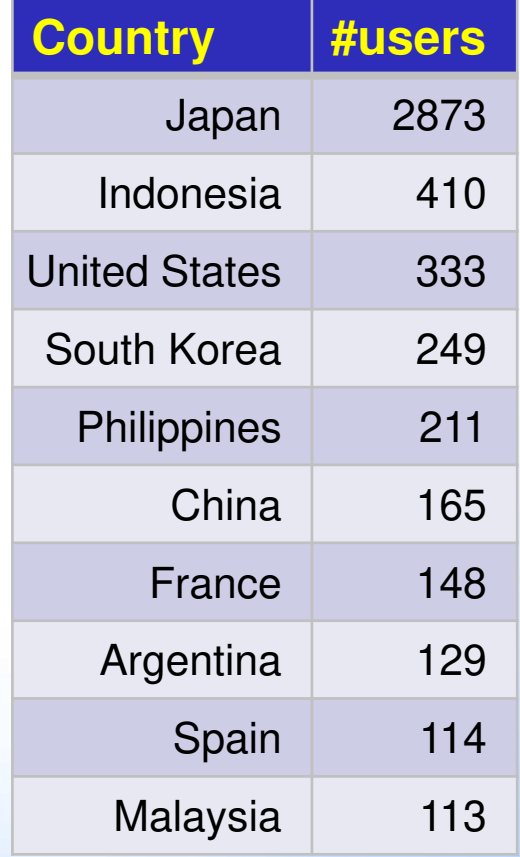

https://phits.jaea.go.jp/usermap/PHITS\_map\_userbase.html

#### Map of Models Recommended to Use in PHITS

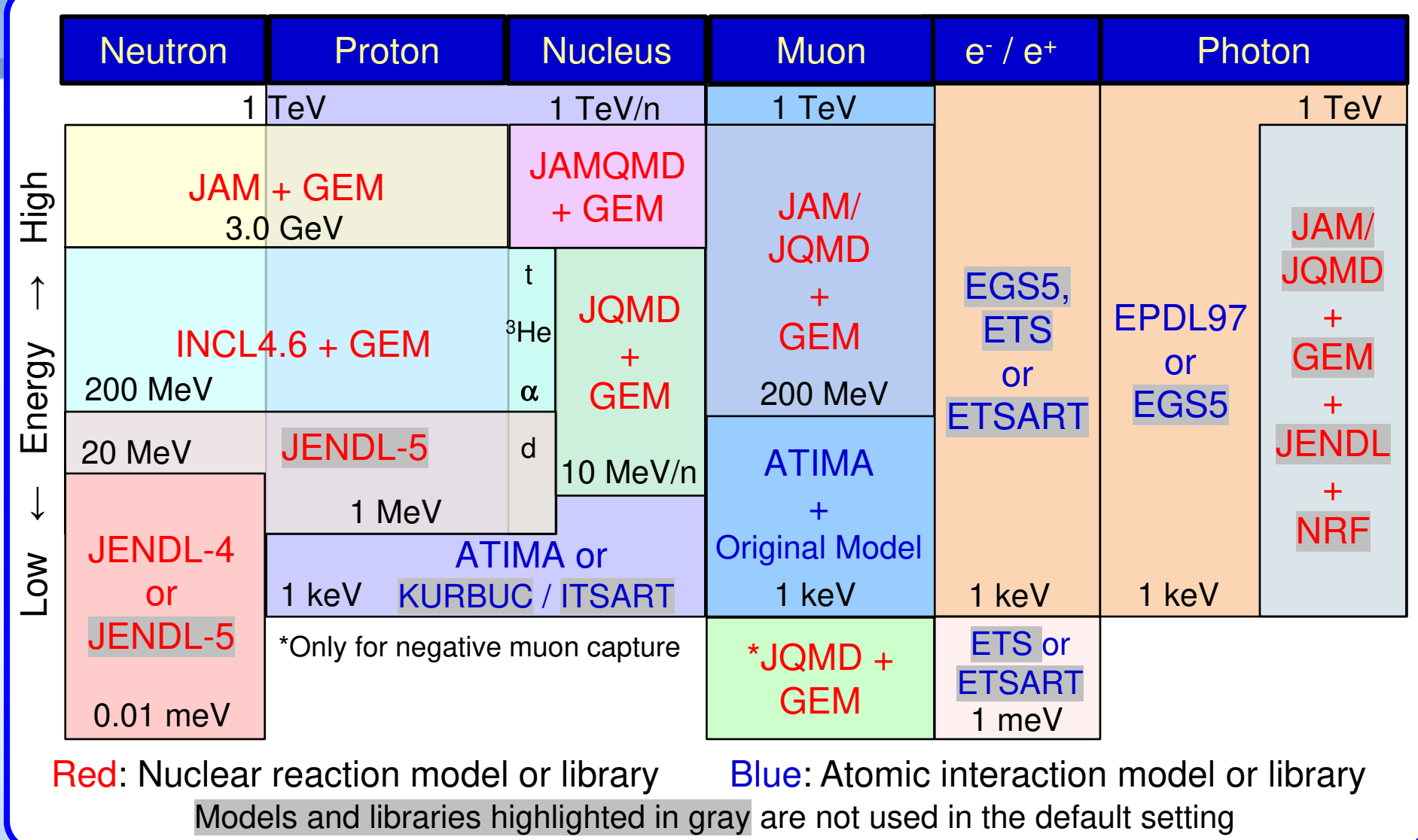

JENDL-5 is recommended to use for neutrons, protons, and deuterons if available

### Major Upgraded Features in ver. 3.34

#### **Since version 3.31**

- $\checkmark$  A function for calculating extended statistical indicators has been implemented
- $\checkmark$  A new program for analyzing the chemical reactions (PHITS-Chem) has been developed
- An electron track-structure model applicable to arbitrary target (ETSART) has been developed
- $\checkmark$  [weight window] and [t-wwg] have been improved in various aspects
- $\checkmark$  [Forced collisions] has become applicable to thick targets for charged particle irradiation<sup>\*1)</sup>
- $\checkmark$  An adjoint mode applicable to charged particles has been implemented
- An automatic download and setup program for JENDL-5 has been developed<sup>\*2)</sup>
- $\checkmark$  A text editor specialized for making PHITS input file (PHITS-Pad) has been developed<sup>\*3)</sup>
- $\checkmark$  A function to visualize 4-dimensional (x,y,z,t) particle trajectory has been implemented in PHIG-3D<sup>\*4)</sup>

\*1) Under the support of RIST \*2) Under the support of AdvanceSoft Corporation\*3) Under the support of CCCE of JAEA\*4) Under the support of National Maritime Research Institute

### Major Upgraded Features in ver. 3.34

#### **Since version 3.31**

- $\checkmark$ JENDL-4.0/HE and JENDL/DEU-2020 were replaced by JENDL-5\*1)
- $\checkmark$  A new function to output the multiplier values has been implemented<sup>\*2)</sup>
- $\checkmark$  The installer for Windows has been updated<sup>\*3)</sup>
- $\checkmark$  A new function to scale the maximum tally output value to a certain value has been implemented<sup>\*4)</sup>
- $\checkmark$  A function to consider the detector resolutions has been implemented in [t-deposit2]
- $\checkmark$  A function to read neutron libraries for meta-stable nuclides has been implemented
- $\checkmark$ The algorithm of ITSART has been improved
- $\checkmark$ Weighting factors defined in [multiplier] as a function of LET can be considered in [t-deposit]
- $\checkmark$ [User-Defined Interaction] and [User Defined Particle] have been developed
- $\checkmark$ Categories of reaction channels for track-structure modes in [t-interact] have been re-organized

\*1) Under support of Dr. Konno, Dr. Tada, Dr. Nakayama, Dr. Iwamoto of JAEA\*2) Under support of RIST \*3) Under the support of AdvanceSoft Corporation\*4) Under the support of CCCE of JAEA

### Extended statistical indicators

- 1. Output function of new statistical indicators for tally results: variance of the variance (VOV), figure of merit (FOM), and probability density function.
- 2. Statistical check sheet to confirm convergence of statistical indicators.

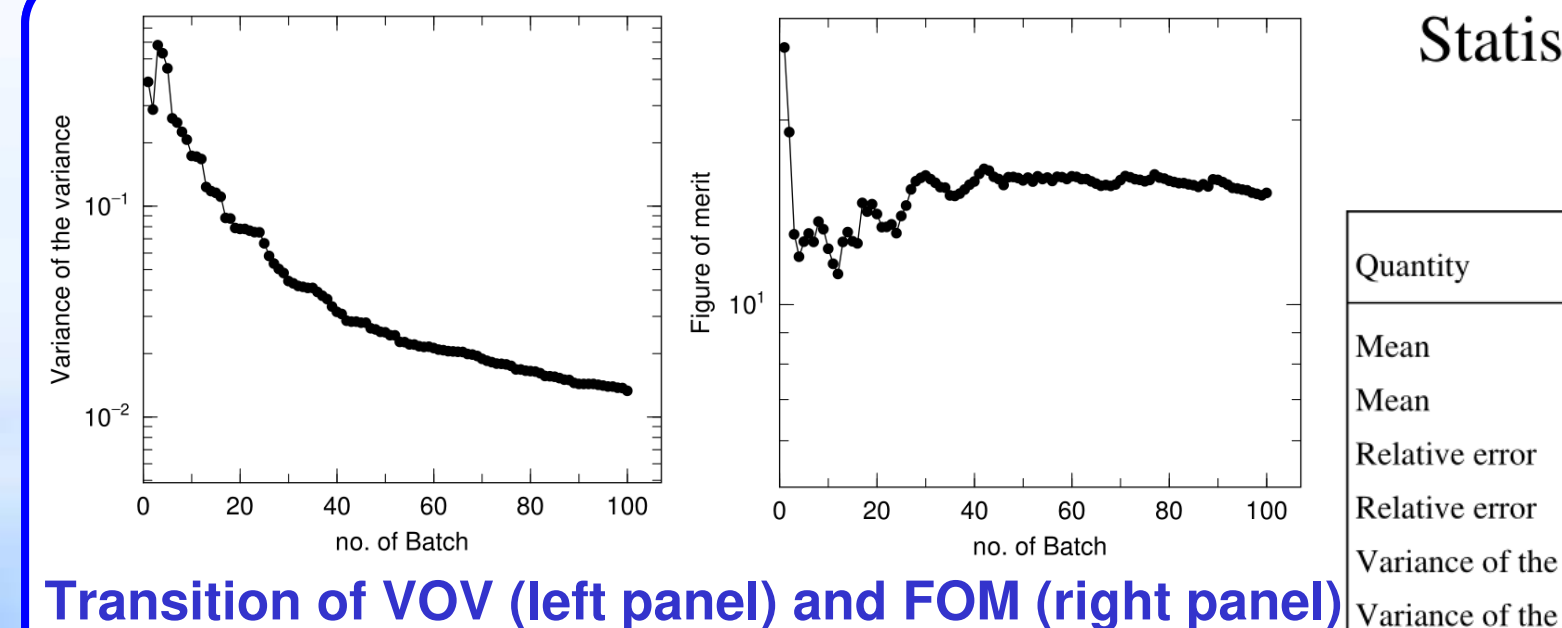

#### **as the total history number increases.**

- •VOV, variance of statistical error, decreases by 1/N.
- • FOM, computational efficiency over time, converges to a constant value.

#### Statistical check sheet at batch 100

 $no. = 1, reg =$ 

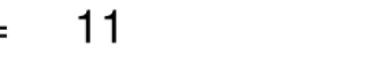

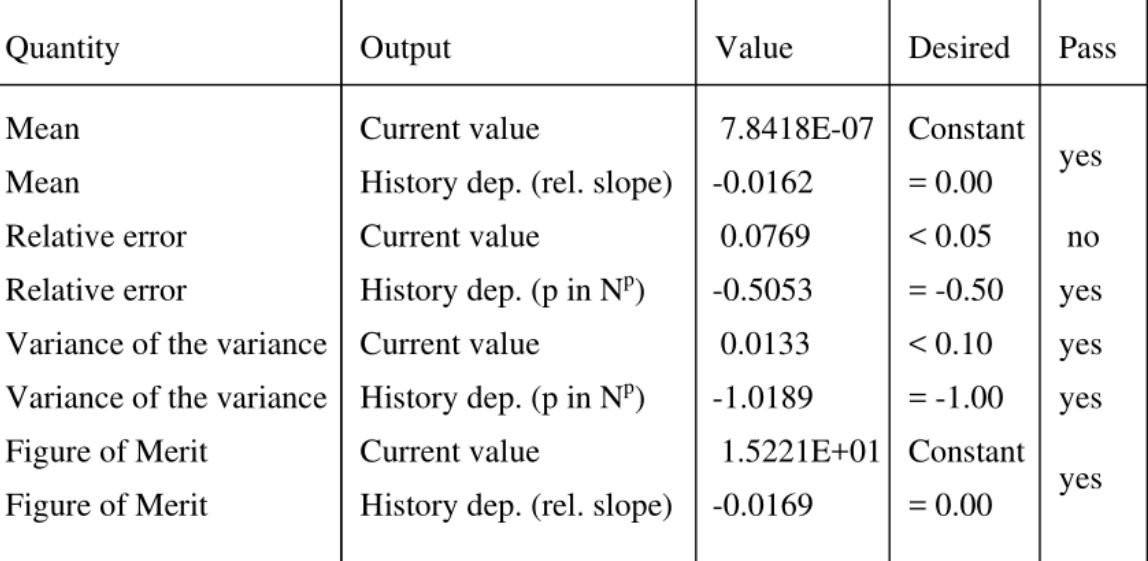

#### **Statistical check sheet**

See Sec. 6.10 of PHITS manual (sample input in phits/sample/itall3)

### Development of chemical code in PHITS

✓ Estimate of G values resulting from water radiolysis using track-structure mode ✓ Considering the generation, diffusion, and reaction of 13 types of chemical products  $\frac{1}{2}$  Chemical species : 'OH, e<sub>aq</sub><sup>-</sup>, 'H, H<sub>3</sub>O<sup>+</sup>, H<sub>2</sub>, H<sub>2</sub>O<sub>2</sub>, HO<sub>2</sub>, O<sub>2</sub>, OH<sup>-</sup>, O<sub>2</sub><sup>-</sup>, HO<sub>2</sub><sup>-</sup> , •O•, O–

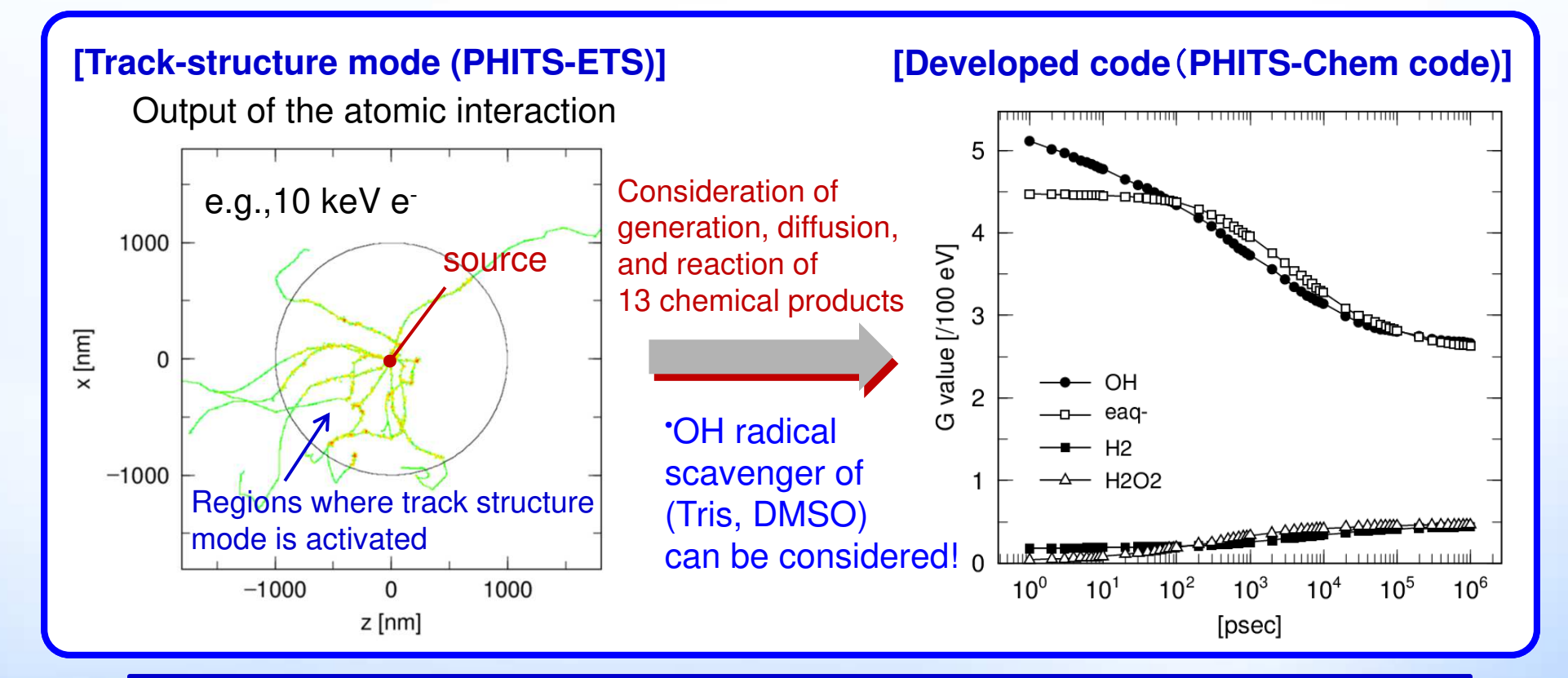

Succeeded in developing a chemical code for PHITS that can reproduceexperimental values and other simulation codes!

See phits/utility/usrtally/ChemCode & Y. Matsuya et al. Phys. Med. Biol. 69, 035005 (2024)

# Electron Track Structure for ARbitrary Target (ETSART)

 $\checkmark$  ETSART is a function to simulate the behavior of electrons in arbitrary materials down to energies as low as a few eV. (only the model for solids is implemented in ver.3.34.) $\checkmark$ The bandgap energy can be input to simulate electronic excitations in solids.

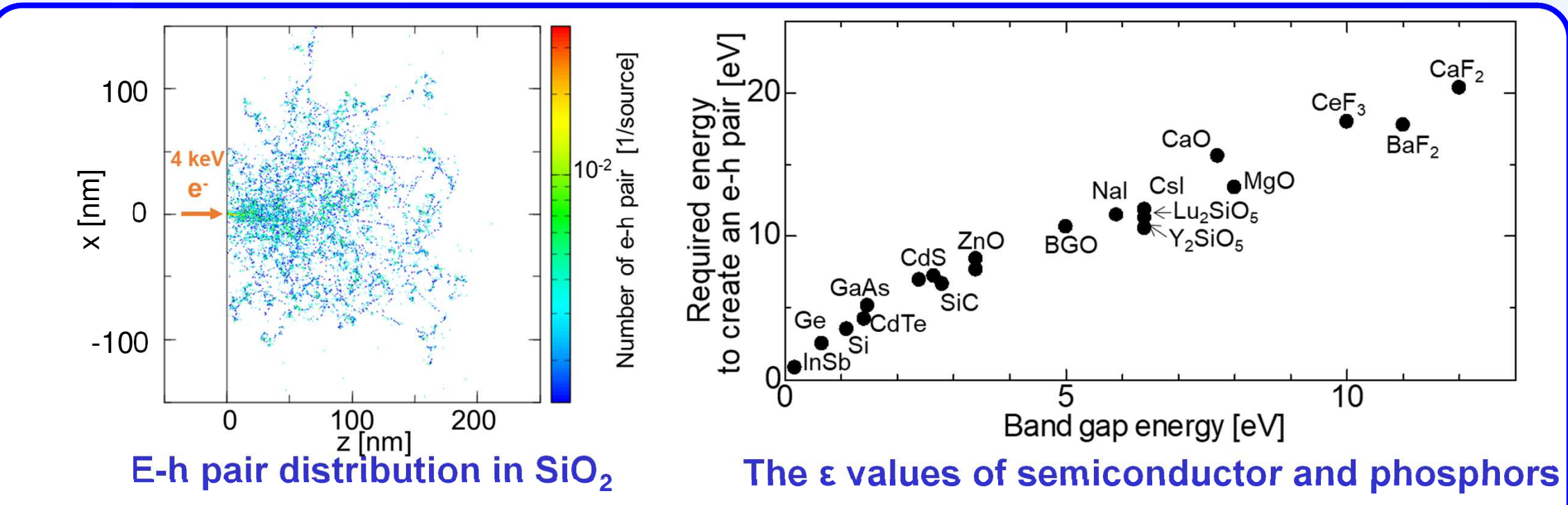

 ETSART can compute the production distribution of electron-hole (e-h) pairs on the order of nanometers (left figure) and the required energy to create an e-h pair (ε value), which is important for evaluating the response of the output device (right figure).

### Improvements of [weight window] and [t-wwg]

- $\checkmark$  A function to navigate particles to regions of interest was developed in [t-wwg] using history counter<br> $\checkmark$  A function to provent particles from too much eplitting was introduced in funisht windowl
- $\checkmark$  A function to prevent particles from too-much splitting was introduced in [weight window]
- $\checkmark$  A function to automatically fine-tune min & max values of xyz-mesh was introduced

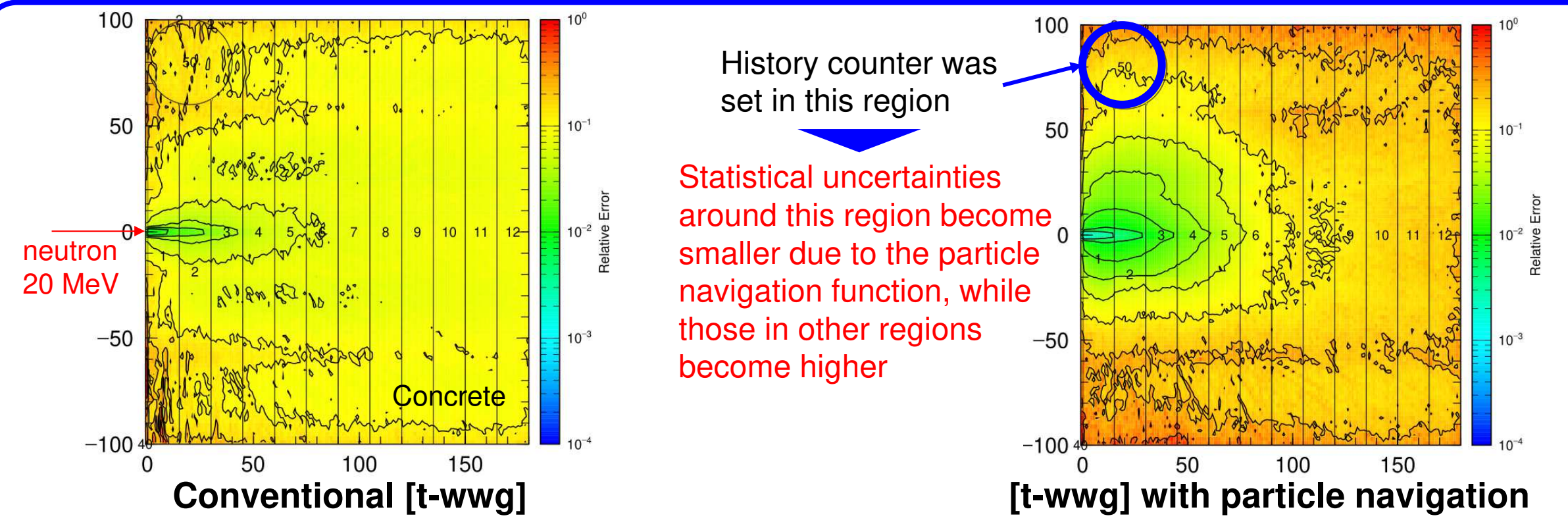

**Statistical uncertainties of the effective doses calculated with [weight window] created by different [t-wwg] with the same computational time**See phits/lecture/advanced/weightB in detail

## [Forced collisions] in thick target

- Divide the target into 50 segments<sup>\*</sup> and calculate the collision probabilities in each segment
- 2. Determine the collision point using the probabilities
- 3. Reproduce nuclear reaction using either nuclear reaction model or nuclear data library

\*Number of segments can be controlled by nfcseg parameter in [parameters]

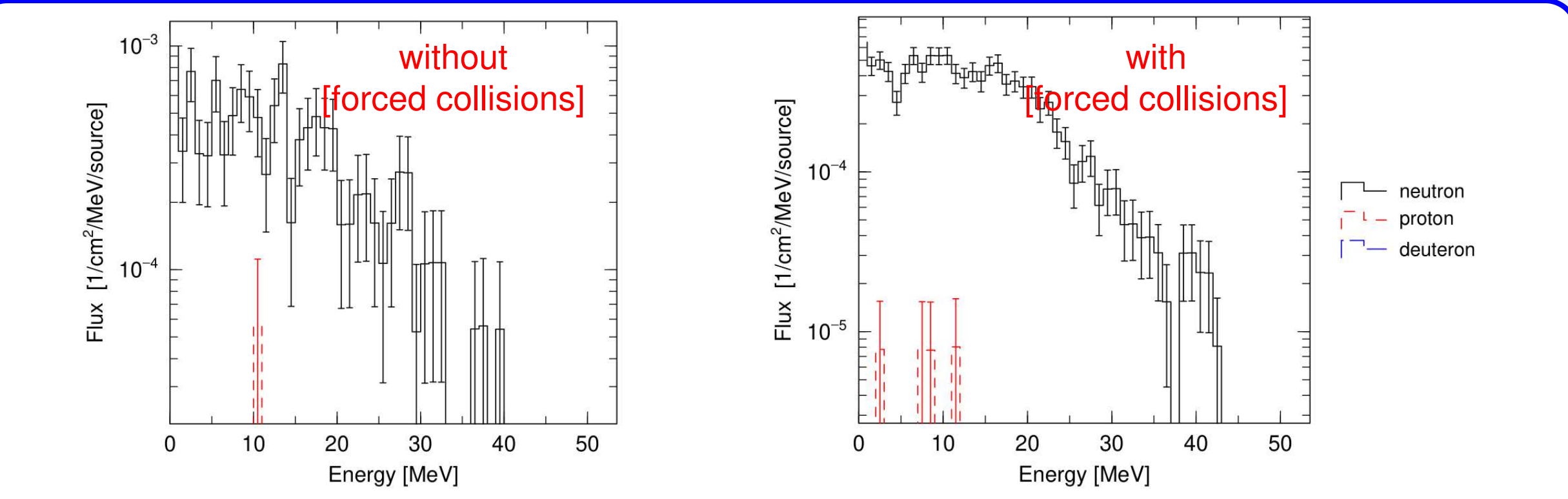

**Fluences of outgoing particles from thick Be target (0.9 cm) irradiated with 20 MeV/n deuteron**See phits/recommendation/neutronsource

10

### Adjoint mode for charged particles

#### **What is adjoint mode?**

- •Time-inverse particle transport simulation
- Useful when you want to know the origin of the particle arrived at a certain location•
- Used to be applicable only to photon, but a new modality for charged particles has been implemented•
- •Only stopping power and magnetic field can be considered (no nuclear reaction)

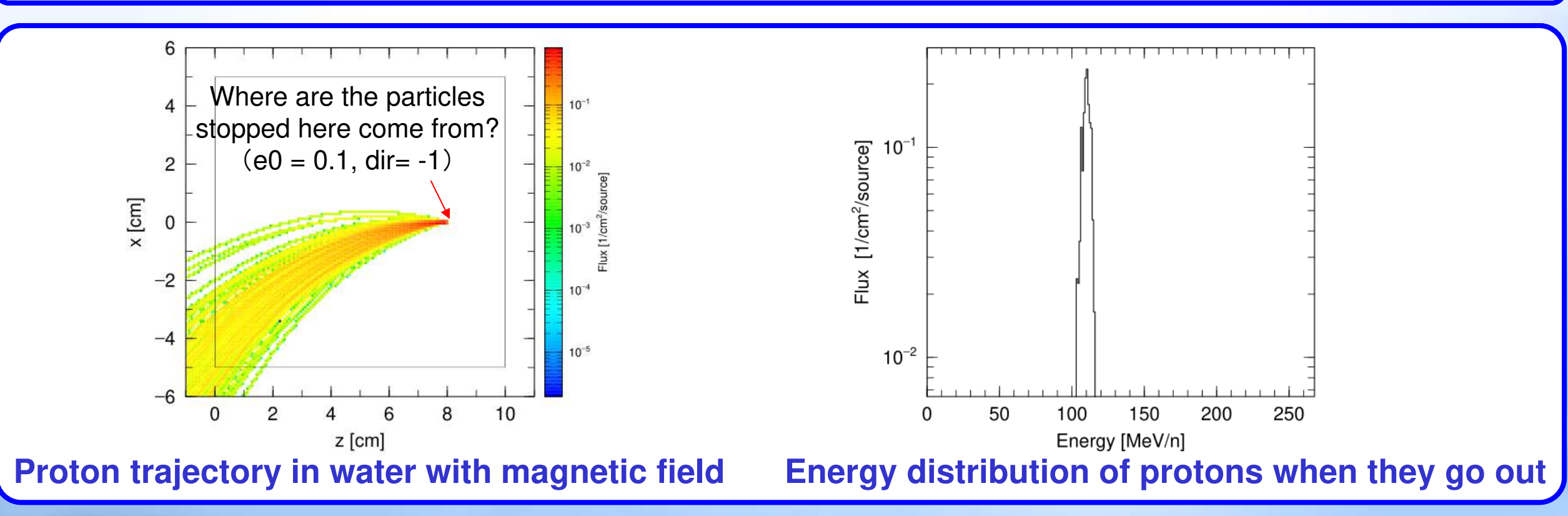

See /phits/utility/adjoint/charged in more detail

### Automatic download and setup program for JENDL-5

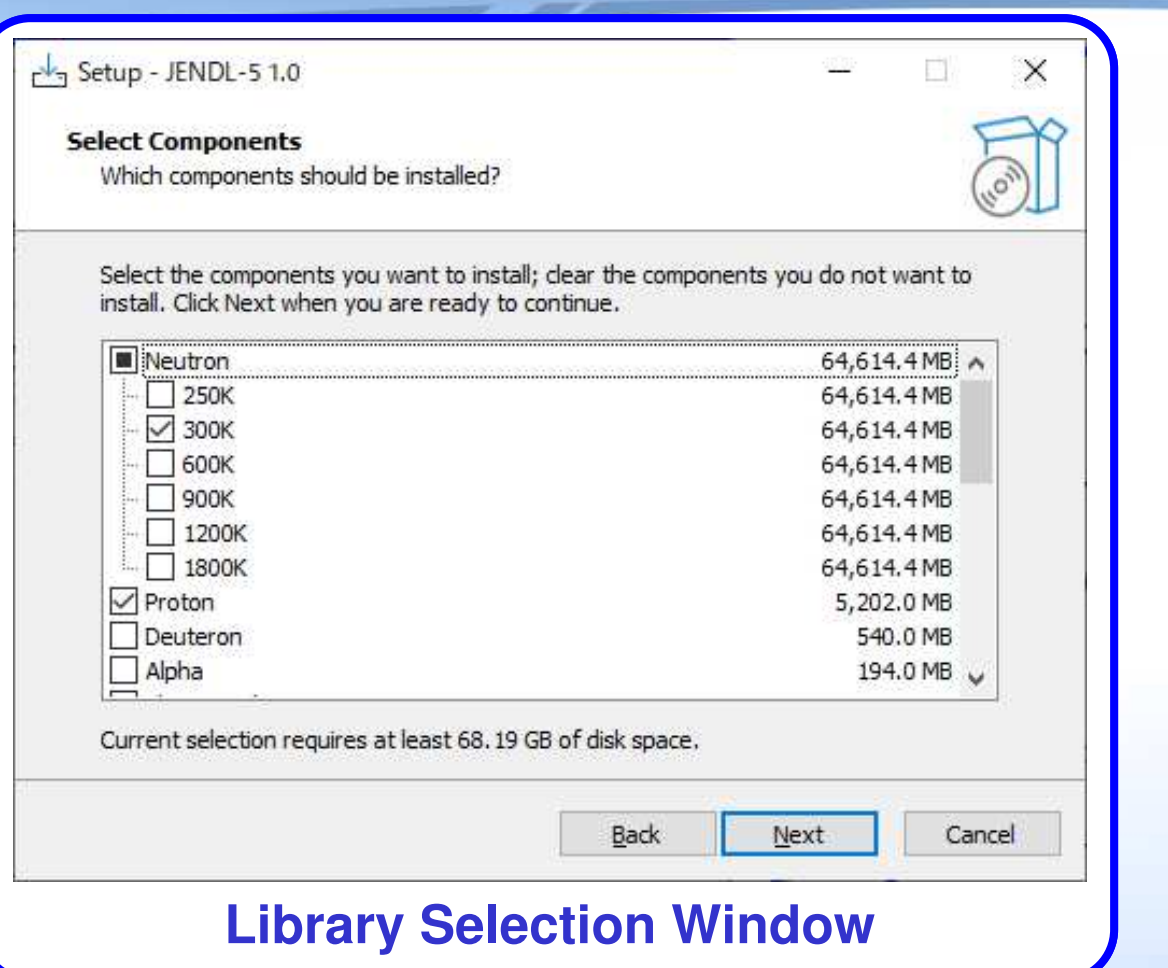

#### **Setup Procedures**

- Select the libraries<sup>\*</sup> to be set up
- 2. Automatically download and extract the selected libraries
- 3. Copy address information given in xsdir in the downloaded library to that used in PHITS\*\*
- 4. Change the natural abundance database used in material expansion according to JENDL-5 neutron libraries

\*Neutron for various temperatures, proton, deuteron, alpha particle, photo-atomic and photo-nuclear libraries as well as thermal neutron scattering kernels are available\*\*Neutron library will give priority to the last downloaded data. Thus, please be careful when you selected theneutron data library with temperature other than 300 K.

Setup program is included in phits/XS folder

### Original text editor PHITS-Pad

- 1. Color highlighting of PHITS-specific parameters and input values.
- 2. Hint function to assist in making input files.

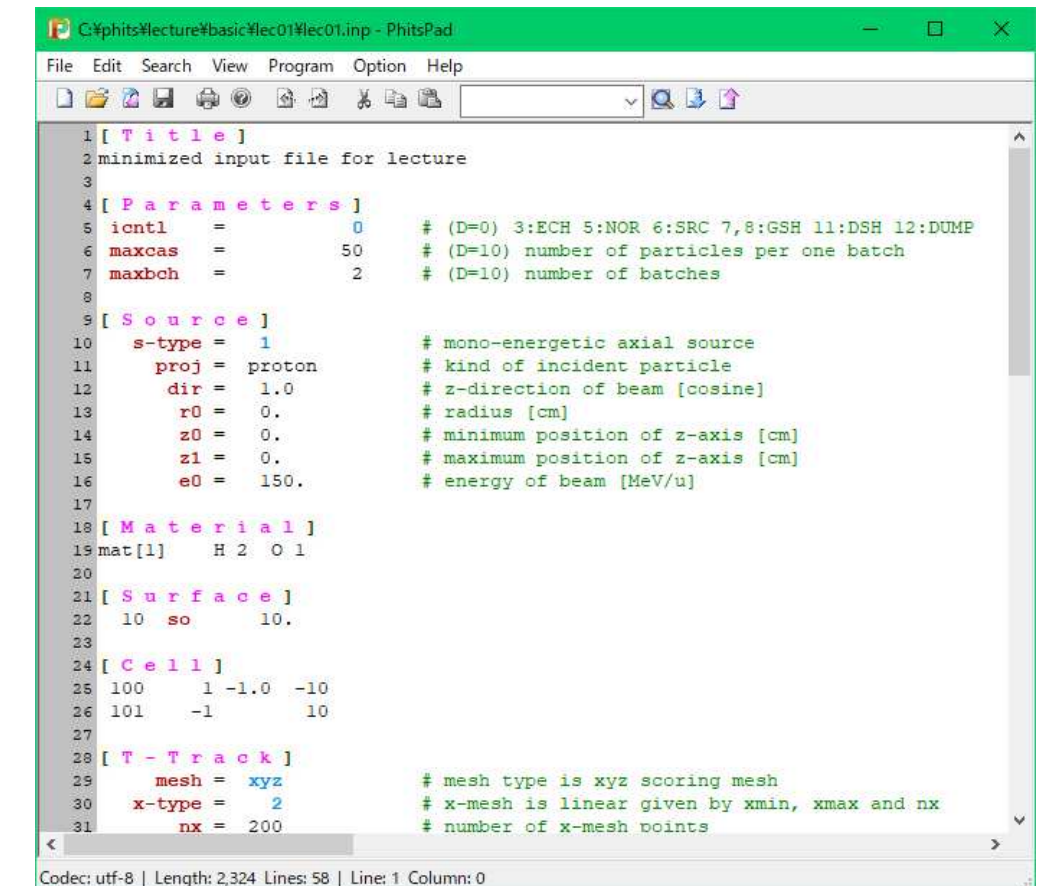

#### **PHITS-Pad window**

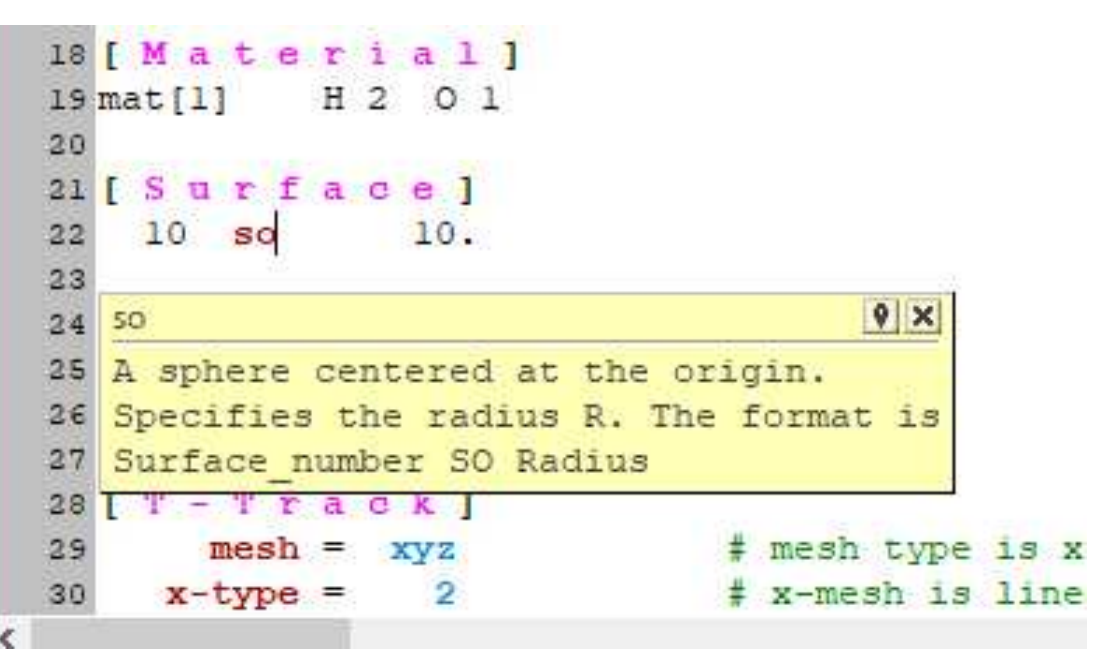

#### **Hint window**(**This can be moved by dragging**)

See phits/phitspad/manual

### Visualization of 4D (x,y,z,t) tracks in PHIG-3D

- Create particle track files using [ t-4Dtrack ] section.
- 2. Render the track files with PHIG-3D.
	- $\checkmark$ Capable of creating images and videos.

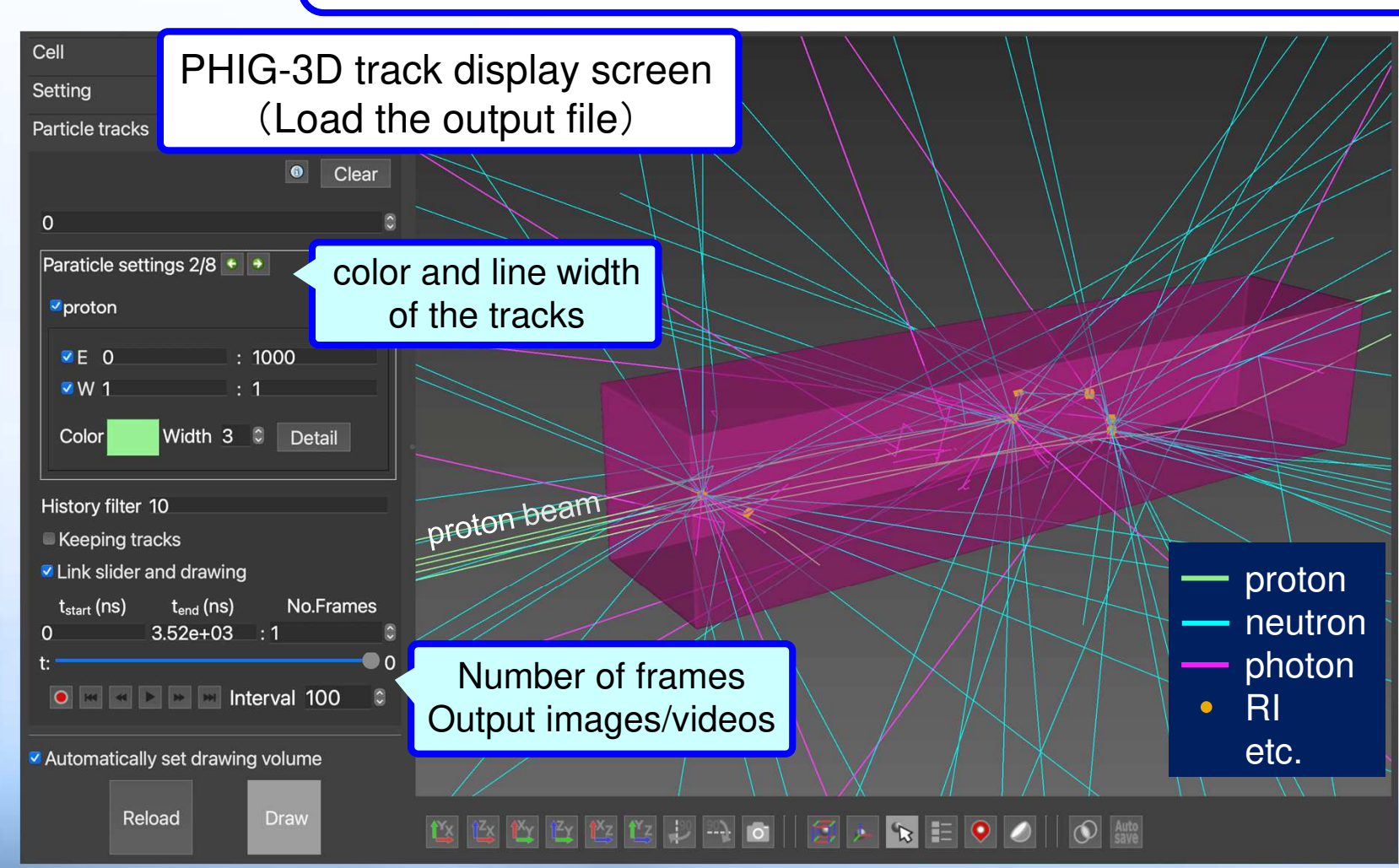

[t-4Dtrack] $file = track.out$ Example of the section

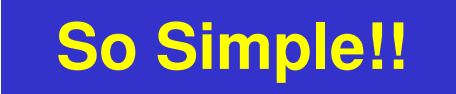

#### Upcoming Futures

**We are planning to …**

# **Improve the track structure mode**

- $\times$  Extension of the precise mode applicable to other elements/compounds
- $\checkmark$ Improvement of coupling modules connecting to material & life sciences
- **Improve affinity to nuclear data library**
	- $\checkmark$  Enables dose calculation and event-generate mode using JENDL-5.0
- **Develop user support functions**
	- $\checkmark$ Improvement of PHITS-Pad (help function)
	- $\checkmark$ Improvement of RT-PHITS

# **Improve accuracy and nuclear reaction model**

- $\checkmark$ Improvement of JQMD ver. 2.0 to be faster and more accurate
- $\checkmark$  Improvement in the evaluation methods for both statistical & systematic uncertainty
- $\checkmark$ Comprehensive V&V